# **REDES DE CALEFACCIÓN URBANA DE SERVICIO PÚBLICO**

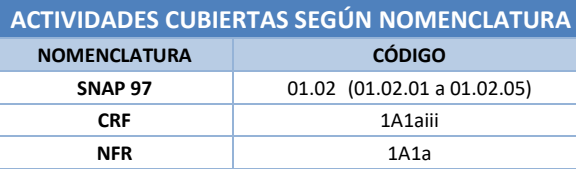

#### **Descripción de los procesos generadores de emisiones**

En la presente ficha se consideran las emisiones procedentes de las plantas convencionales de producción de calor (mediante combustión), cuya actividad principal es el suministro de calefacción a través de redes de servicio público, también conocida como *district heating* (DH). Aquellas otras plantas cuyo objetivo principal no es el servicio público (instalaciones de calefacción comunitaria y/o redes privadas de calor) o que, ubicadas tanto en el sector comercial/servicios como en el industrial, producen calor de forma combinada con electricidad (plantas de cogeneración), se encuadran en otros grupos de actividad del Inventario Nacional.

Las emisiones provienen de procesos de combustión controlados y se caracterizan principalmente por los tipos de combustible utilizados. Además, dichos procesos presentan distintas peculiaridades debidas a la tipología de las unidades de combustión empleadas (calderas, turbinas de gas, motores estacionarios) y, en el caso de las calderas, a su potencia térmica nominal (PTN), lo que determina las condiciones en que se realiza la combustión y, consecuentemente, las diferencias entre sus factores de emisión. Según la nomenclatura SNAP-97, se distinguen las siguientes actividades dentro del subgrupo 01.02 (plantas generadoras de calor para distritos urbanos):

- Calderas con PTN  $\geq$  300 MW (actividad 01.02.01):
- Calderas en el rango 300 > PTN  $\geq$  50 MW (actividad 01.02.02);
- Calderas con PTN < 50 (actividad 01.02.03);
- Turbinas de gas (actividad 01.02.04);
- Motores estacionarios (actividad 01.02.05).

En la práctica, en España no se dan las actividades 01.02.01 y 01.02.02 (grandes calderas), puesto que las redes de calefacción urbana están aún poco extendidas y son relativamente pequeñas. Por otro lado, las actividades 01.02.04 (turbinas) y 01.02.05 (motores) están generalmente asociadas a la cogeneración, por lo que tampoco se recogen en esta ficha técnica.

El proceso de combustión más común para la generación de calor es el siguiente:

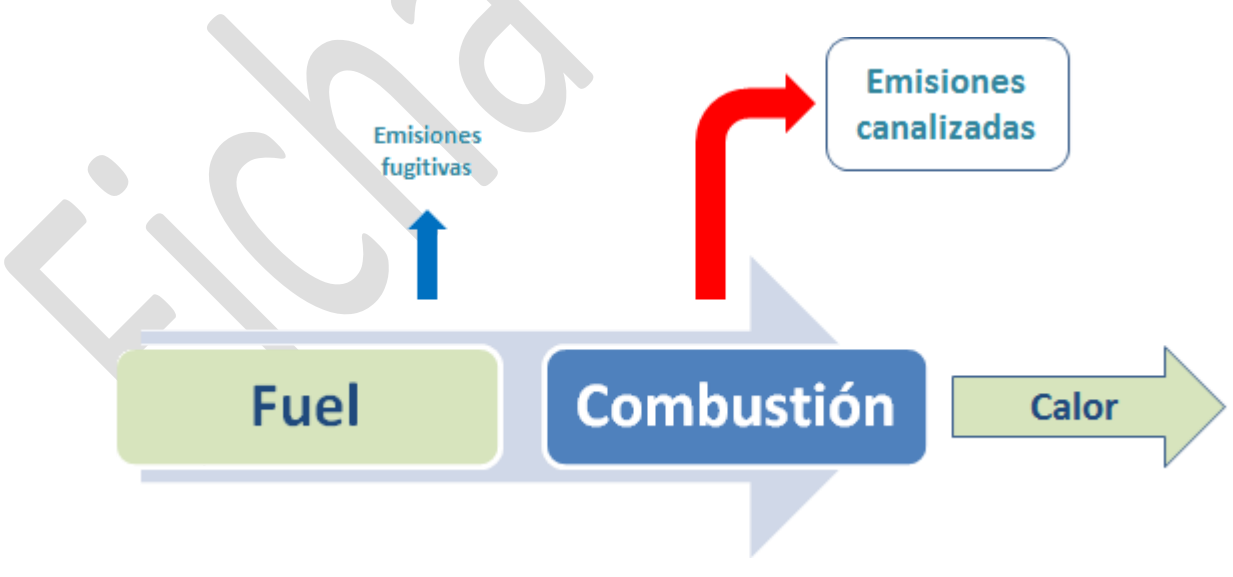

**Figura 1. Diagrama de proceso en una planta generadora de calor (adaptado de Libro Guía EMEP/EEA 2019)**

Las emisiones de esta actividad se canalizan siempre a través de chimeneas, de modo que, en la práctica, las emisiones fugitivas (escapes, partículas, vapores de volátiles, etc.) son consideradas como no significativas por parte del Inventario Nacional.

### **Contaminantes inventariados**

#### **Gases de efecto invernadero**

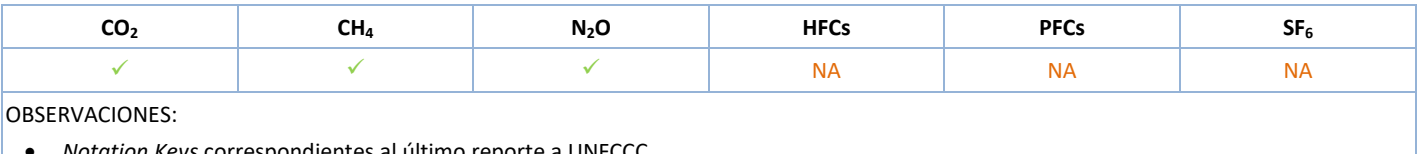

*Notation Keys* correspondientes al último reporte a UNFCCC

#### **Contaminantes atmosféricos**

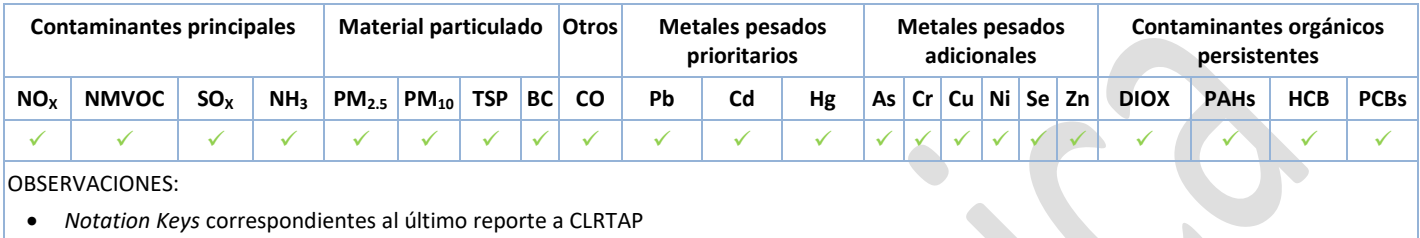

#### **Sectores del Inventario vinculados**

Las actividades del Inventario relacionadas con la presente ficha metodológica son las siguientes:

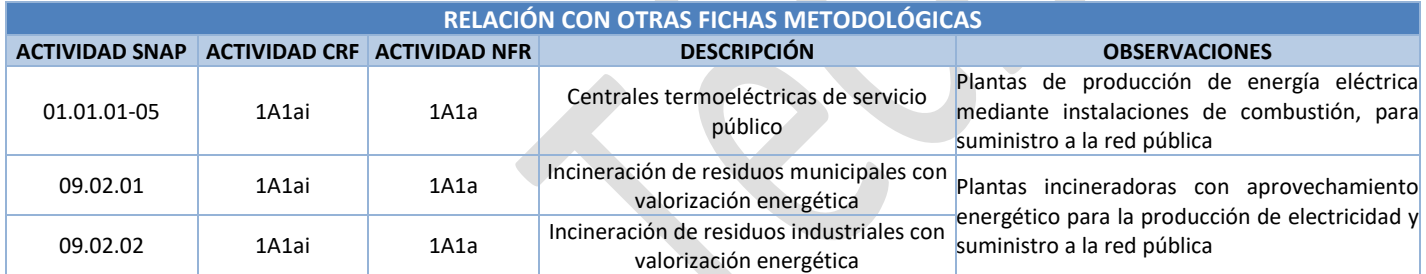

# **Descripción metodológica general**

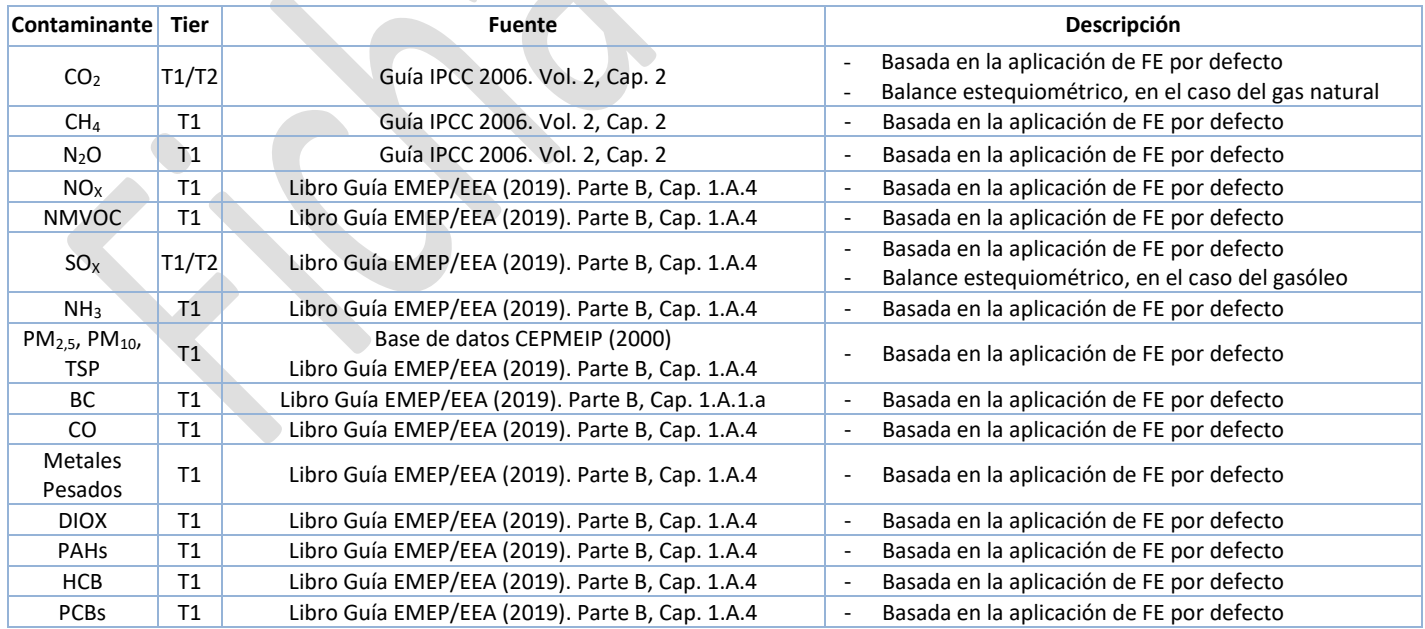

Una descripción de las metodologías de estimación de las emisiones por combustión, se encuentra en la Ficha Introductoria C.

### **Variable de actividad**

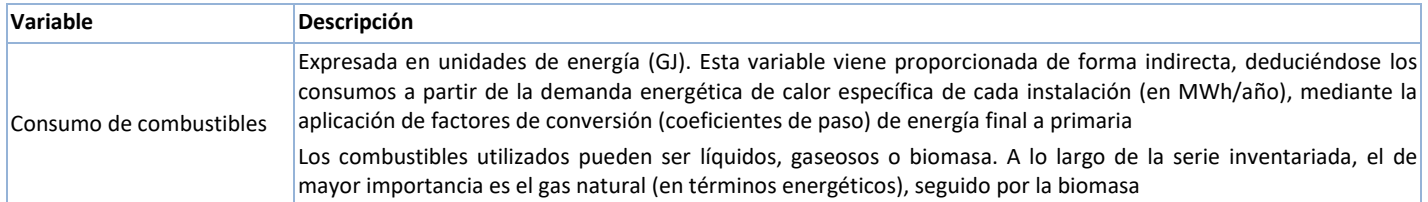

### **Fuentes de información sobre la variable de actividad**

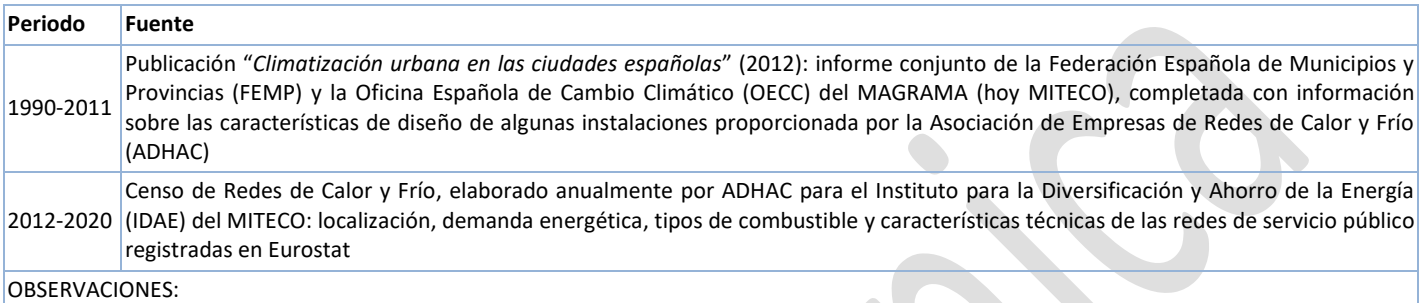

 La información sobre los factores de conversión de energía final a primaria, procede de la publicación "*Factores de emisión de CO<sup>2</sup> y coeficientes de paso a energía primaria de diferentes fuentes de energía final consumidas en el sector de edificios en España*" (2014) del IDAE-MITECO

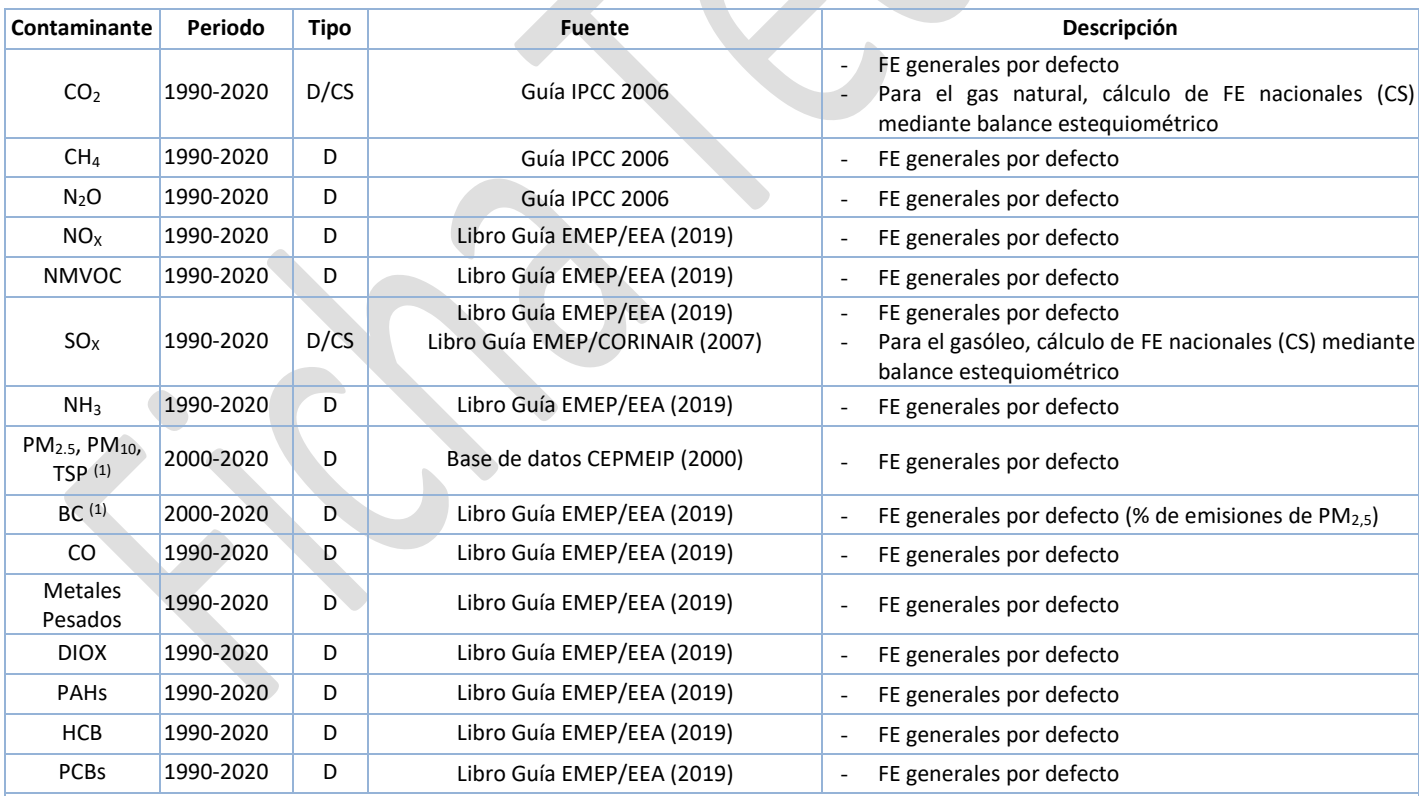

#### **Fuente de los factores de emisión**

OBSERVACIONES: *D: por defecto (del inglés "Default"); CS: específico del país (del inglés "Country Specific"); OTH: otros (del inglés "Other"); M: modelo (del inglés "Model")*

 $|^{(1)}$  Para el material particulado y BC, el periodo inventariado comienza en el año 2000, de conformidad con lo requerido por el Convenio de Ginebra de Contaminación Transfronteriza a Larga Distancia (CLRTAP) y su programa EMEP asociado

## **Incertidumbres**

Las incertidumbres de los Gases de efecto invernadero en esta actividad, se calculan a nivel de CRF 1A1a, en el caso del CO<sub>2</sub>, y a nivel de CRF 1A1, para el CH<sub>4</sub> y el N<sub>2</sub>O. Se recogen en la siguiente tabla.

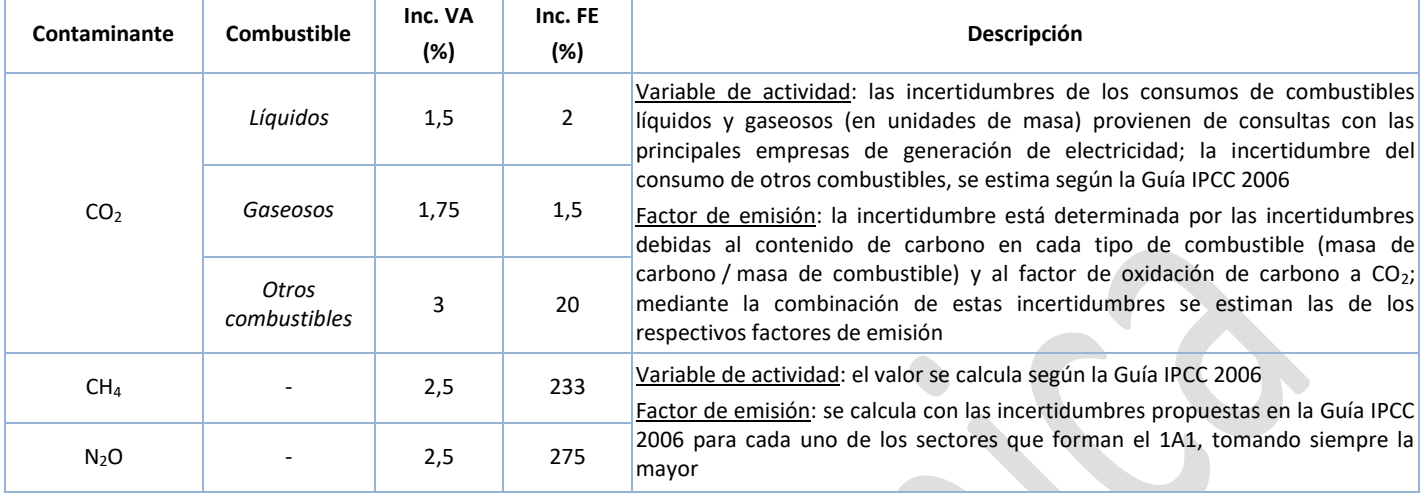

Las incertidumbres de los Contaminantes atmosféricos están calculadas a nivel de NFR 1A1a. Se muestran a continuación.

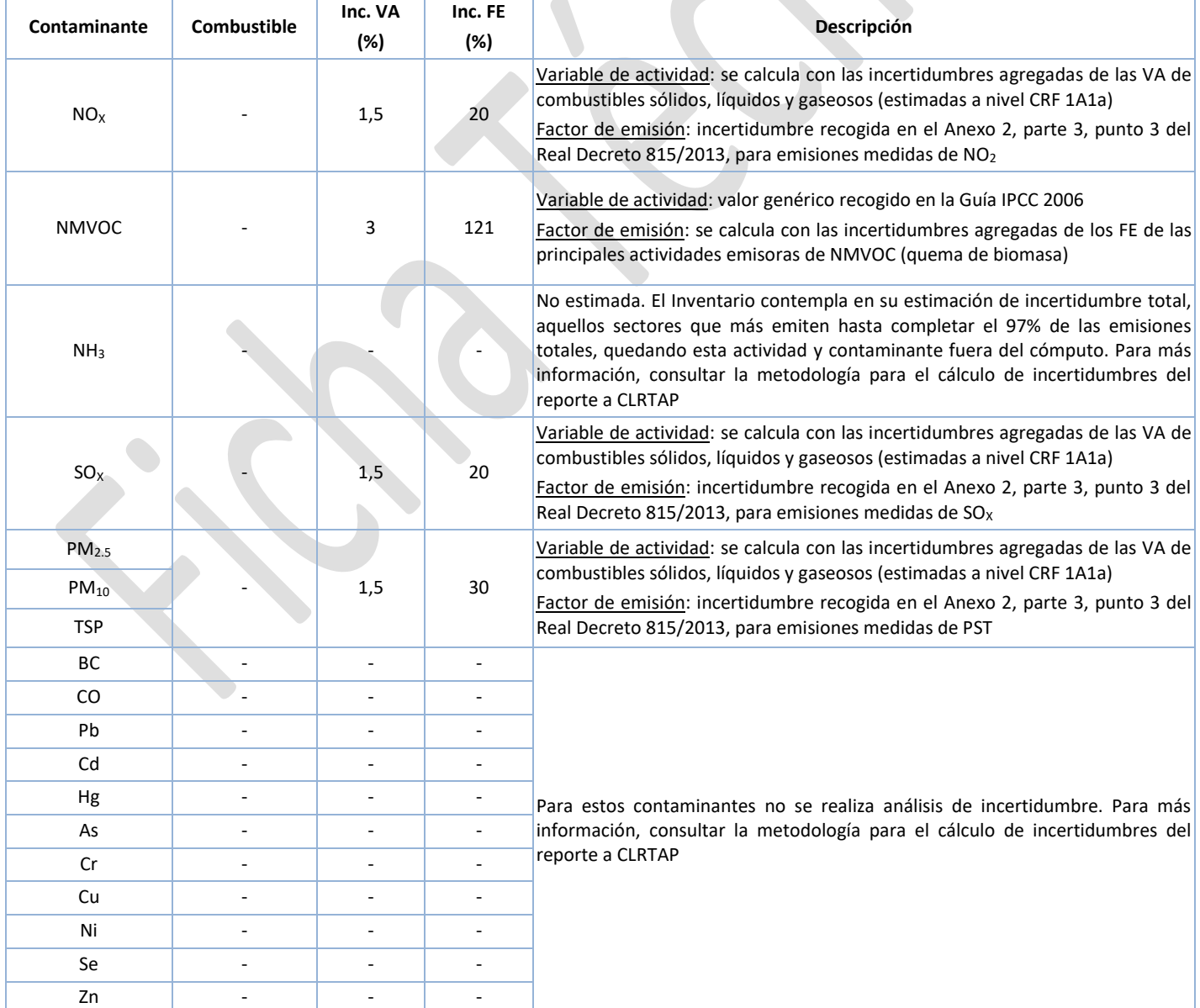

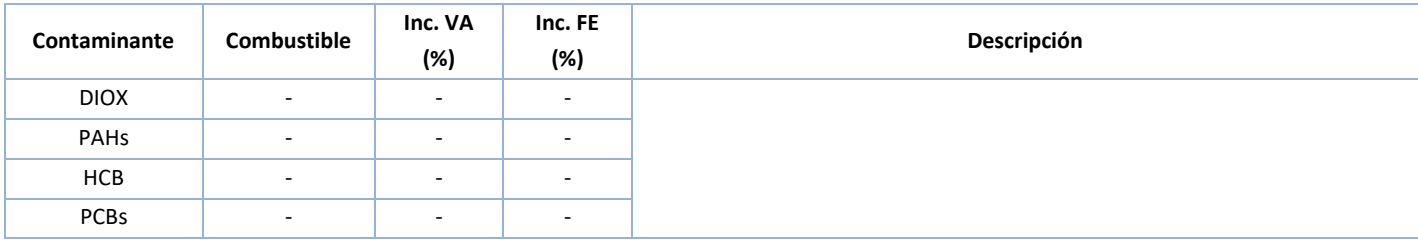

#### **Coherencia temporal de la serie**

En general, las variables de actividad y los factores de emisión tienen un alto grado de coherencia temporal a partir de 2012, al provenir la información de una fuente estadística de alta fiabilidad, como es el Censo de Redes de Calor y Frío del IDAE-MITECO, elaborado por ADHAC. Para los primeros años de la serie (1990-2011), se ha recurrido a una publicación de FEMP-MAGRAMA, que a su vez partía de datos de ADHAC sobre las instalaciones existentes hasta aquel entonces y que, adicionalmente, ha sido completada con la información facilitada por la propia ADHAC sobre las características de las redes de calefacción urbana presentes en sus registros, lo que ha posibilitado un enlace homogéneo de estas series de datos.

#### **Observaciones**

Para una descripción de los procesos de combustión generadores de emisiones, ver la Ficha Introductoria A.

Para una descripción de las técnicas de reducción de las emisiones, ver la Ficha Introductoria B.

#### **Criterio para la distribución espacial de las emisiones**

De acuerdo con la metodología EMEP/EEA, solo las instalaciones de combustión con PTN ≥ 300 MWt son tipificadas como grandes focos puntuales (GFP) y como tales deben ser objeto de un análisis individualizado, por lo que las calderas con PTN < 50 MWt se recogen en el Inventario esencialmente bajo la categoría de fuentes de área. Según esto, la información sobre consumo de combustibles de las plantas productoras de calor se trata como fuente de área en la base de datos del Inventario Nacional. Como la ubicación de cada instalación es conocida, las emisiones de los diferentes contaminantes son distribuidas provincialmente conforme a los respectivos consumos registrados.

#### **Juicio de experto asociado**

No procede.

#### **Fecha de actualización**

Octubre de 2022.

# **ANEXO I**

### **Datos de la variable de actividad**

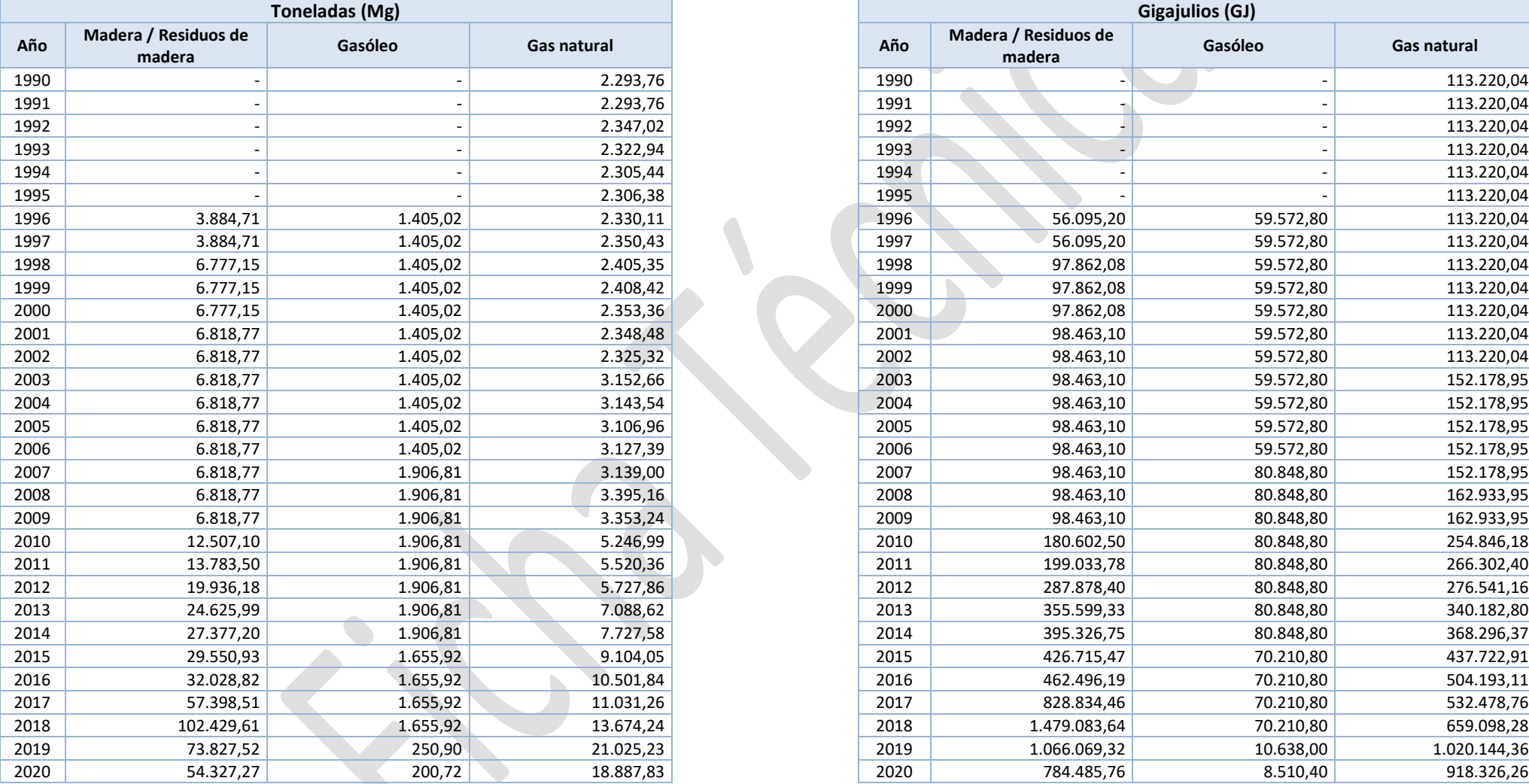

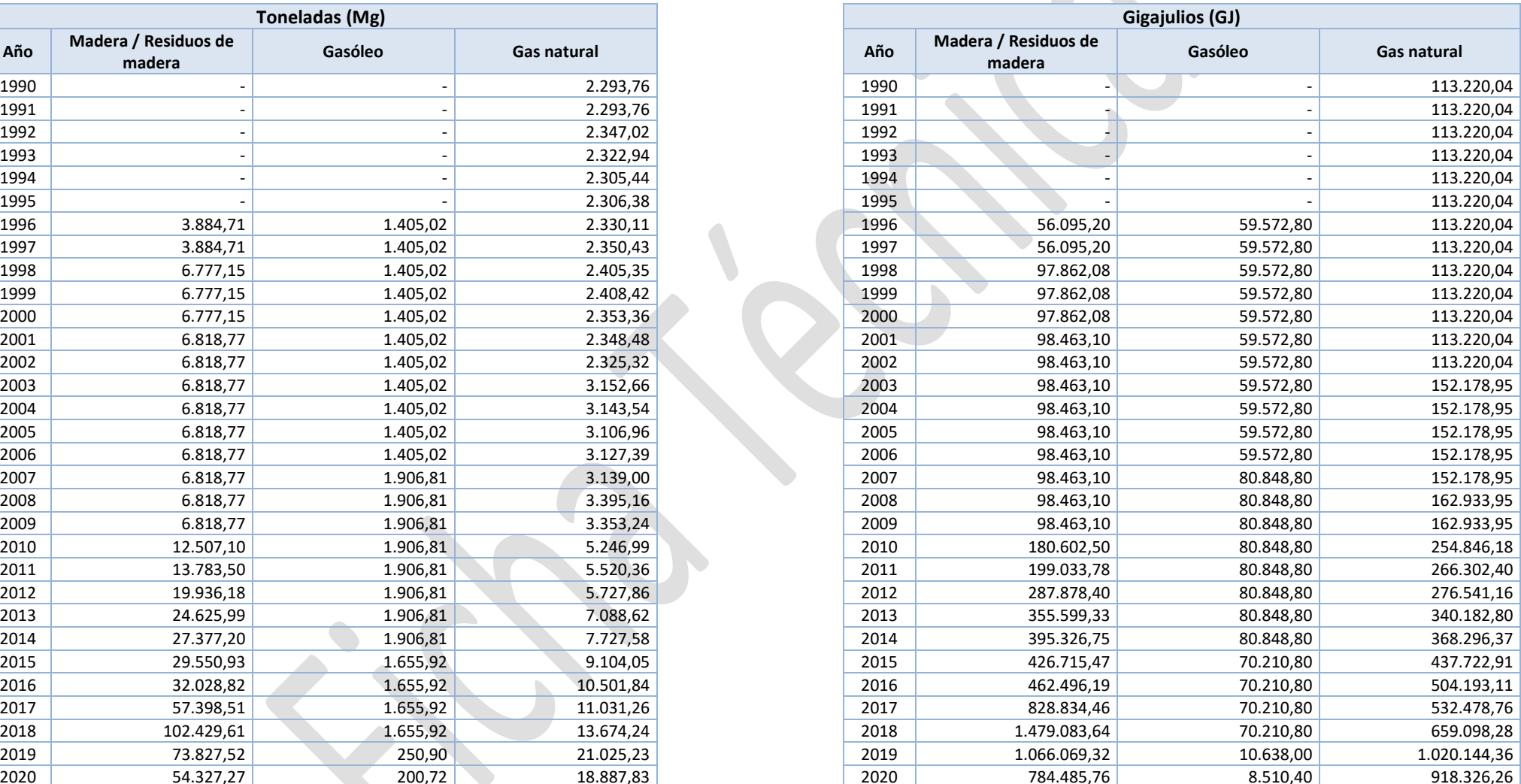

# **ANEXO II**

### **Datos de factores de emisión**

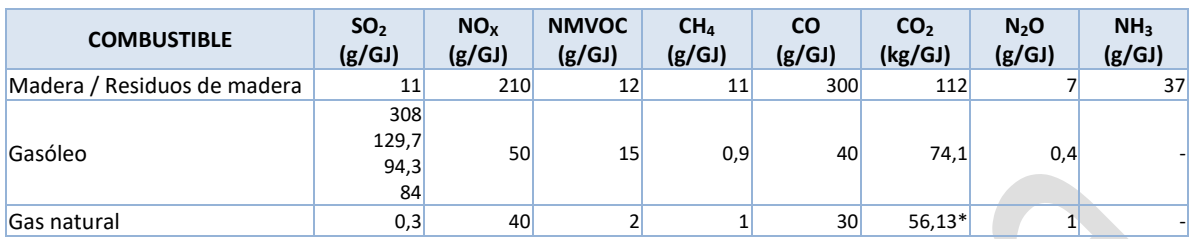

Fuente: Libro Guía EMEP/EEA (2019). Parte B, Cap. 1.A.4, Tablas 3-25, 3-27 y 3-45.

Guía IPCC 2006. Vol. 2, Cap. 2, Tablas 2.2 y 2.6.

Gasóleo: SO<sub>2</sub>: 1990-1993: 308 g/GJ (%S = 0,65); 1994: 129,7 g/GJ (%S = 0,275); 1995-2007: 94,3 g/GJ (%S = 0,2); 2008 y siguientes: 84 g/GJ (%S = 0,1).

\* FE específico nacional para 2019, calculado a partir del contenido de C, densidad y PCI anuales.

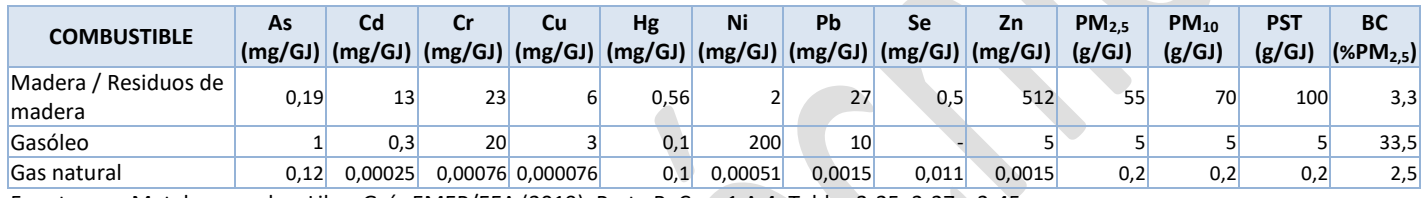

Fuente: Metales pesados: Libro Guía EMEP/EEA (2019). Parte B, Cap. 1.A.4, Tablas 3-25, 3-27 y 3-45.

Partículas: CEPMEIP (2000), asumiendo un nivel de emisión medio.

BC (*Black carbon*): Libro Guía EMEP/EEA (2019). Parte B, Cap. 1.A.1.a, Tablas 3-4, 3-6 y 3-7.

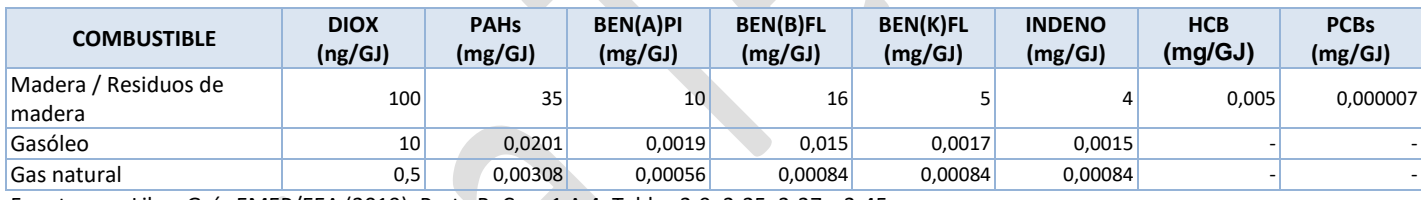

Fuente: Libro Guía EMEP/EEA (2019). Parte B, Cap. 1.A.4, Tablas 3-9, 3-25, 3-27 y 3-45.

## **ANEXO III**

### **Cálculo de emisiones**

#### **A) EMISIONES PROCEDENTES DE PROCESOS DE COMBUSTIÓN**

De forma general, para los procesos de combustión las emisiones se estiman de acuerdo con los factores de emisión (FE) y las variables de actividad (VA) reseñadas, siguiendo la siguiente fórmula:

Emisiones  $_{(i)} = VA_j \cdot FE_j$ 

 $i =$  Contaminante

 $i = Combustible$ 

 $VA =$  Consumo de combustible  $(GJ)$ 

 $FE = Factor$  de emisión (t/GJ)

Lo que diferencia el cálculo es, básicamente, el modo de estimar los FE, que suele depender del contaminante y la tecnología empleada para la combustión.

Por otro lado, las emisiones de un determinado contaminante por parte de una instalación dada, serán el resultado de la suma de las emisiones calculadas de ese contaminante para cada combustible quemado en dicha instalación:

Emisiones totales  $\frac{1}{i}$  =  $\sum$  Emisiones  $\frac{1}{i}$ 

Por lo que la expresión para calcular el total emitido de un contaminante dado, por parte de una instalación de combustión, será:

$$
Emissions \ to \ takes \ (i) = \sum_{j=1}^{n} VA_j \cdot FE_j
$$

**Alla** 

# **ANEXO IV**

### **Emisiones**

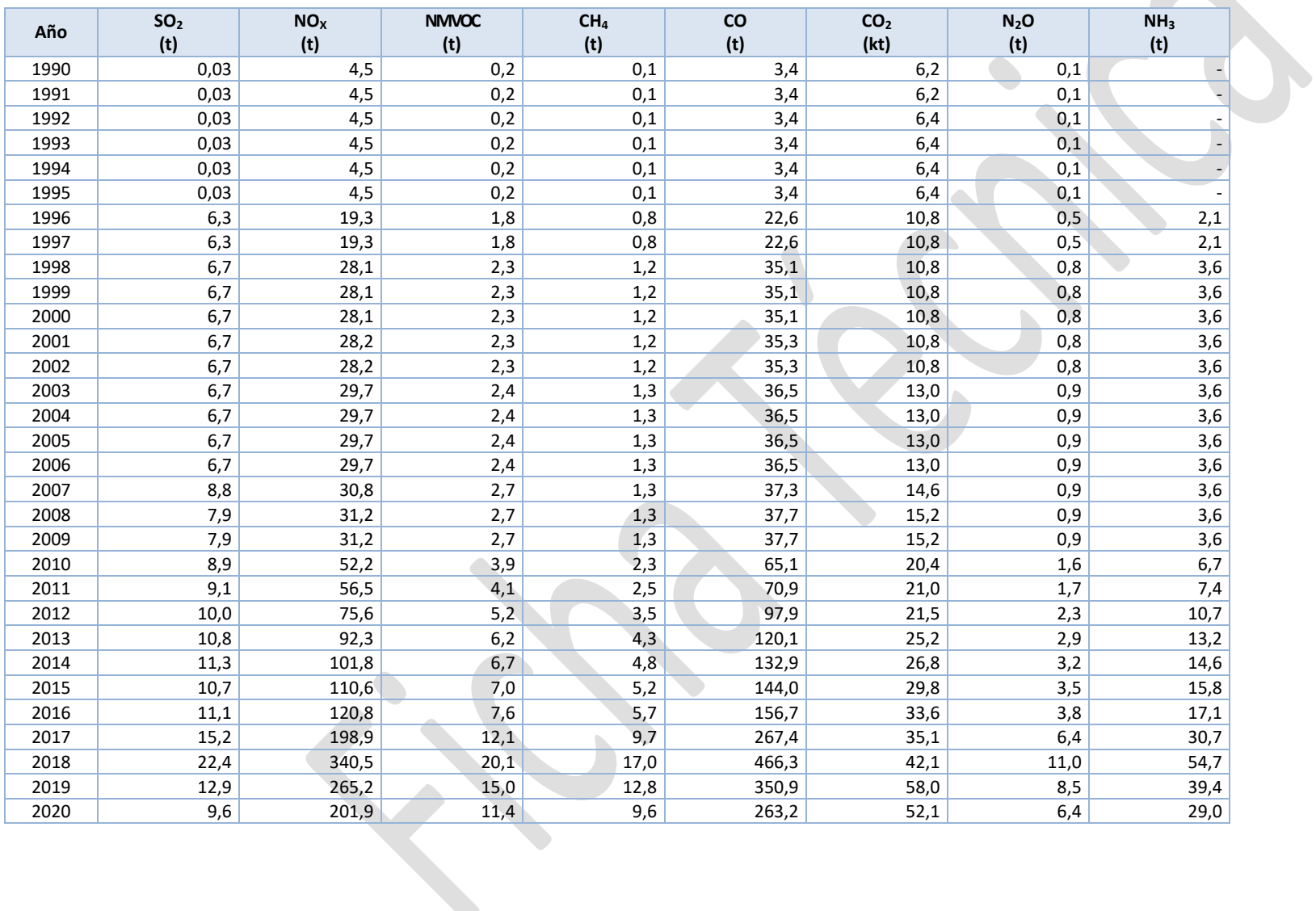

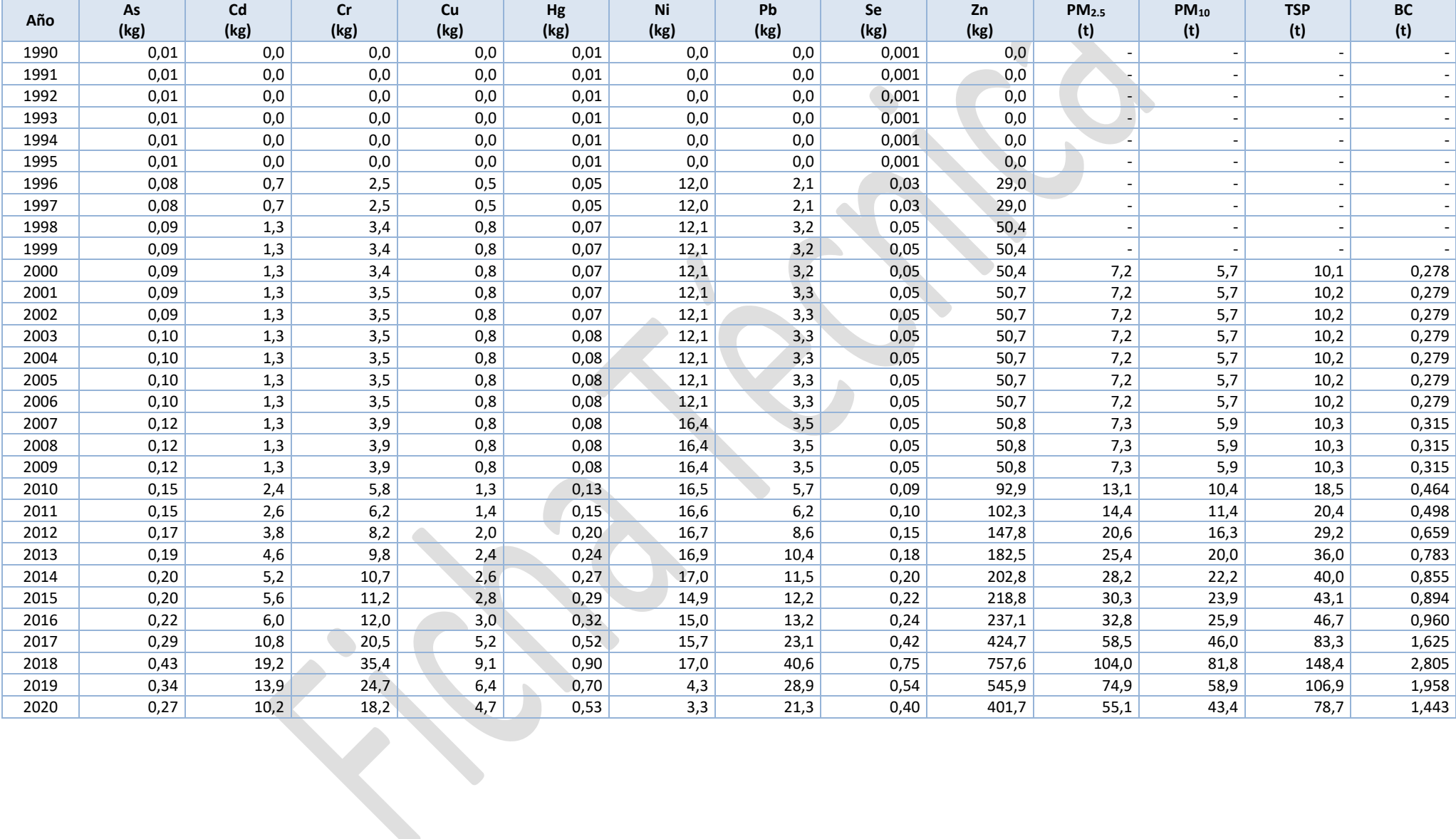

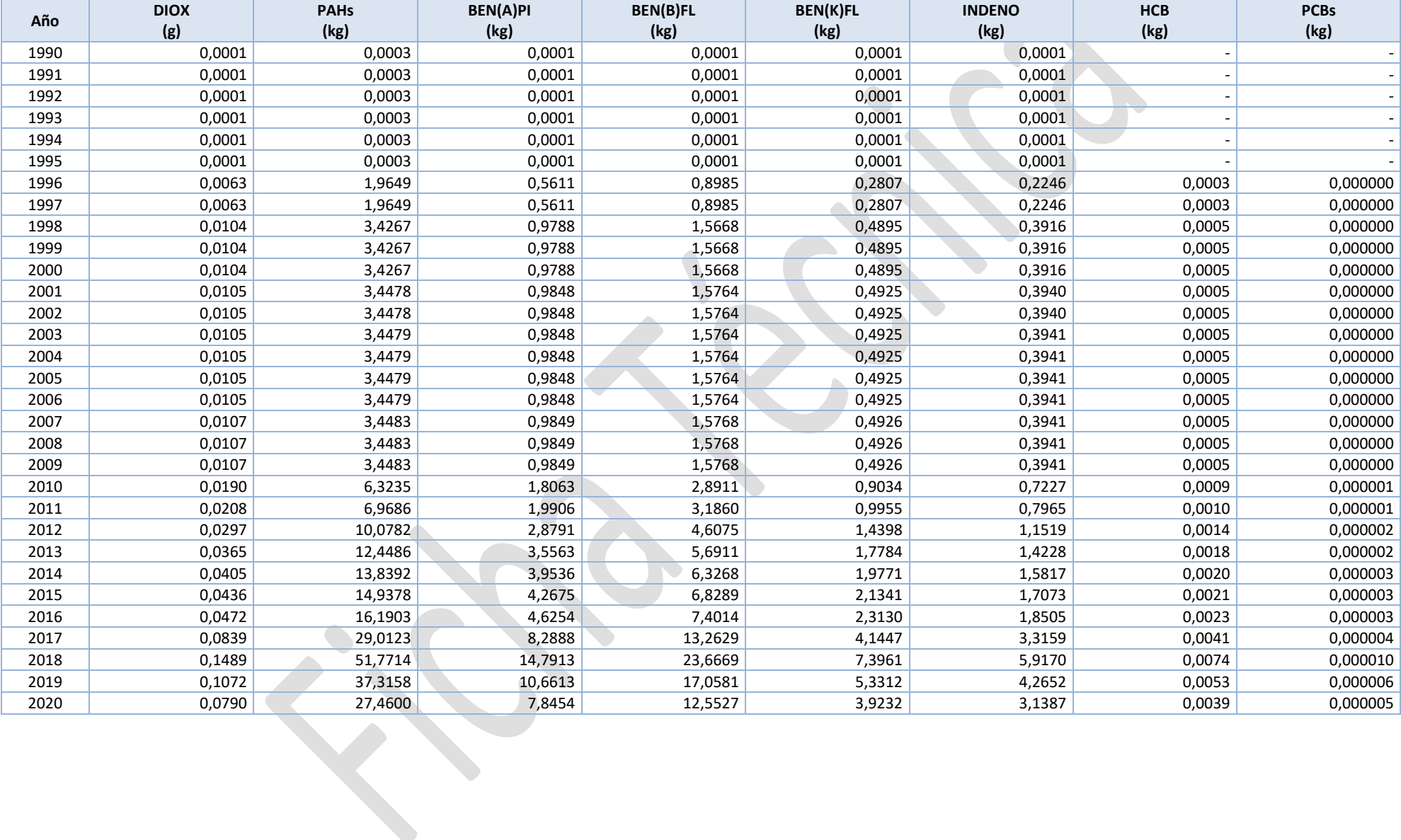